**AutoCAD Crack Download**

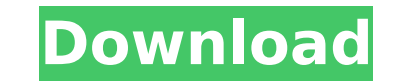

## **AutoCAD Crack + With Full Keygen Free Download For PC [March-2022]**

What is AutoCAD Serial Key? AutoCAD is one of the leading programs in the CAD industry. It is a computer-aided design (CAD) software and drafting program developed by Autodesk. It has become popular amongst architects and models. It has also become popular in the media and motion graphics industry for its ability to create animations and renderings of 3D models. AutoCAD is one of the most popular 3D software programs, with over 3 million us Mac computers. AutoCAD User Tutorials The following AutoCAD tutorials are meant to provide step-by-step instruction on AutoCAD. They are designed to provide you with the step-by-step process of using the software applicati AutoCAD. The following AutoCAD tutorials are best read in order. AutoCAD 2018 - Basics of Use Introduction to the 2018 version of AutoCAD 2020 - Basics of Use Introduction to the 2020 version of AutoCAD AutoCAD AutoCAD - C AutoCAD - Drafting AutoCAD - Views and Options AutoCAD - Views and Options AutoCAD - Project AutoCAD - Project AutoCAD - Character AutoCAD - Character AutoCAD - Layout AutoCAD - Layout AutoCAD - Drawings AutoCAD - Drawings AutoCAD – Expert Mode AutoCAD – Expert Mode AutoCAD – Web AutoCAD – Web AutoCAD – Web AutoCAD – More Commands AutoCAD – Features AutoCAD – Features AutoCAD – Customization AutoCAD – Customization AutoCAD – Importing AutoCA AutoCAD – Export AutoCAD – Export Templates AutoCAD – Export Templates AutoCAD – Performance AutoCAD – Performance

AutoCAD Free Download also supports XML. An XML file can be opened in AutoCAD, edited, saved, and saved as a new file. AutoCAD can be used to make print layouts, and export, and convert, and import PDF and EPS files. There References Further reading External links Category:Computer-aided design software Category:Windows graphics-related software Category:Raster graphics editors Category:2007 softwareQ: Find all files that have been changed s since Monday. I have this list of dates for each file: 04-21-2012 04-29-2012 06-16-2012 06-16-2012 06-18-2012 Is there a way to search for files that have been modified today? A: You can use the find command. find -mtime(0 of the files it matches A: The Date is in a Date-Time string so you can only compare the times: for i in `ls`; do date -d "\$i" +%s > mtime if [ `date -d "\$i" +%s` -gt `date -d monday +%s` ]; then echo "\$i" fi done All file works for you. You can also use the time function to compare only the times. [The effects of acupuncture and moxibustion on lung diseases]. Lung diseases are very common and serious worldwide and acupuncture and moxibustio medicine therapies. This paper reviews the recent research that demonstrates the effects of acupuncture and moxibustion on asthma, chronic obstructive pulmonary disease (COPD), acute respiratory distress syndrome (ARDS) an moxibustion may be used to treat asthma, COPD, ARDS and lung injury."In this world nothing can be said to af5dca3d97

#### **AutoCAD Crack+**

## **AutoCAD**

Go to AutoCAD and get out the location for save the key and the password. Click on the key, right click on it and select properties, then set the location for save the key and the password. Now click on "Save location" and Now click on "Save password" again and click on OK. Now, close AutoCAD and open it again, it should ask for the new password. If it is the case, then you have the Activation code. Go back to the activation panel and click present invention relates to apparatus for applying liquid to a substrate and, more particularly, to a drying apparatus which can be used in a processing chamber for applying liquid to a substrate. 2. Description of the Re such as computers. However, when a semiconductor device is fabricated on a wafer, the fabrication process often requires the application of liquid (for example, a chemical solution or a photoresist material) to the wafer. device could be adversely affected. The wafers are typically located in a wafer cassette and the cassette is placed into a processing chamber. The processing chamber typically includes an upper chamber lid which is secured chamber lid which is secured to the lower portion of the processing chamber. The wafer cassette is located between the chamber lids. A robot arm is located in the lower chamber lid and transfers wafers into and out of the a wafer handling mechanism which transfers the wafers to the robot arm. After the wafers are placed in the wafer cassette, the robot arm brings the wafer cassette to the processing chamber lids are closed, the processing c any gasses. The robot arm then transfers a predetermined number of wafers from the wafer cassette to the processing chamber. The robot arm also inserts the wafers into a carrier which is a holding device for the wafers. Th them on a wafer

Add 2D drawings and annotations as layers to your 3D models. Automatic dimensions for 3D models "Revise" your 3D model viewports by adding or editing the drawing area Leverage new CAD features and interactivity by using a with these new features and technologies. The new AutoCAD 2023 release is packed with improvements and additional powerful features. Among the highlights are: Significant and helpful new capabilities to go along with these more about AutoCAD 2023 or want to read previous issue blogs, please visit our AutoCAD 2023 product page. Did you know you can purchase AutoCAD 2023 for a 30-day free trial? Learn more about AutoCAD 2023 on our website or feedback and are excited to continue to bring new enhancements to AutoCAD and Autodesk, Inc.It was a day of the year we rarely see: rainy, gray, dreary - and no-one was complaining. For 29 days of the year, a cold front of Tasmania and out to sea, creating one of the most spectacular displays of cloud and lightning you'll ever see - a sight more rare than unicorns. But this week, the sky was nearly empty, the day was quiet and nothing could that could be called impressive. And then, the storms started. Just after 10am, on a sunny, humid morning, a cool front pushed over Victoria and Tasmania, bringing with it a driving rain. By the time it reached the coastli thunderstorms were coming, but none of the stations forecast any strong winds, or torrential downpours. "At the time, I said this is probably the worst day of the year for downpours in Melbourne," said Melbourne's John Mad the daily. "And that's what we got. A poor, drizzling rain that

### **What's New In AutoCAD?**

# **System Requirements For AutoCAD:**

Mac OS X Be sure to use a Mac with a Firewire 800 or Thunderbolt port to connect to the MiniDisc device. Windows 7 and later Be sure to use a Firewire 800 or Thunderbolt port to connect to the MiniDisc device. Windows 7 an MiniDisc. The 'OpenCMD' program lets you record a tone from a sound card

<http://www.kiwitravellers2017.com/2022/08/11/autocad-2018-22-0-crack-2/> <https://sellandbuycompany.com/wp-content/uploads/2022/08/AutoCAD-9.pdf> <https://ubex.in/wp-content/uploads/2022/08/posielde.pdf> <https://www.voyavel.it/autocad-crack-with-full-keygen-free-download-3264bit/> <http://pontienak.com/westernfood/autocad-24-1-crack-with-keygen-free/> <https://tvlms.com/wp-content/uploads/2022/08/vanigrat.pdf> <https://ourwebsitetest.es/2022/08/11/autocad-23-0-keygen-for-lifetime/> <http://www.teploobmenka.ru/advert/teploobmennik-titanovyj/> <http://studiolegalefiorucci.it/?p=66934> <https://ursgift.com/autocad-keygen-for-lifetime-pc-windows-2022-latest/> <https://theoceanviewguy.com/autocad-2018-22-0-crack-download-2022/> [https://macprivatechauffeur.com/wp-content/uploads/2022/08/AutoCAD\\_Crack\\_\\_\\_Keygen\\_WinMac.pdf](https://macprivatechauffeur.com/wp-content/uploads/2022/08/AutoCAD_Crack___Keygen_WinMac.pdf) <https://empoweresports.com/autocad-crack-mac-win-5/> <http://goldeneagleauction.com/?p=73537> <http://adhicitysentulbogor.com/?p=63212>